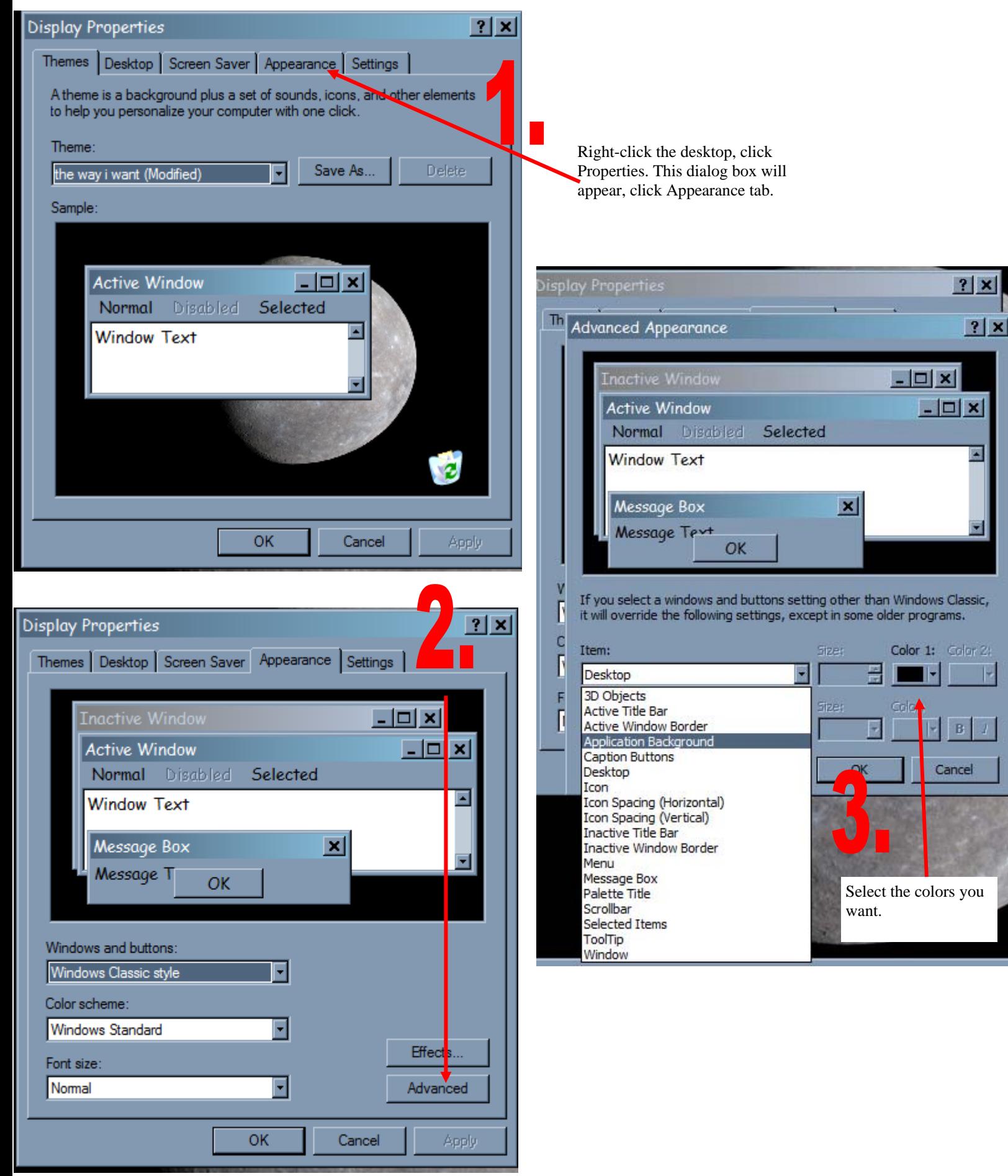

Clicking the advanced will get you the screen on the right, or select a color scheme from this screen.